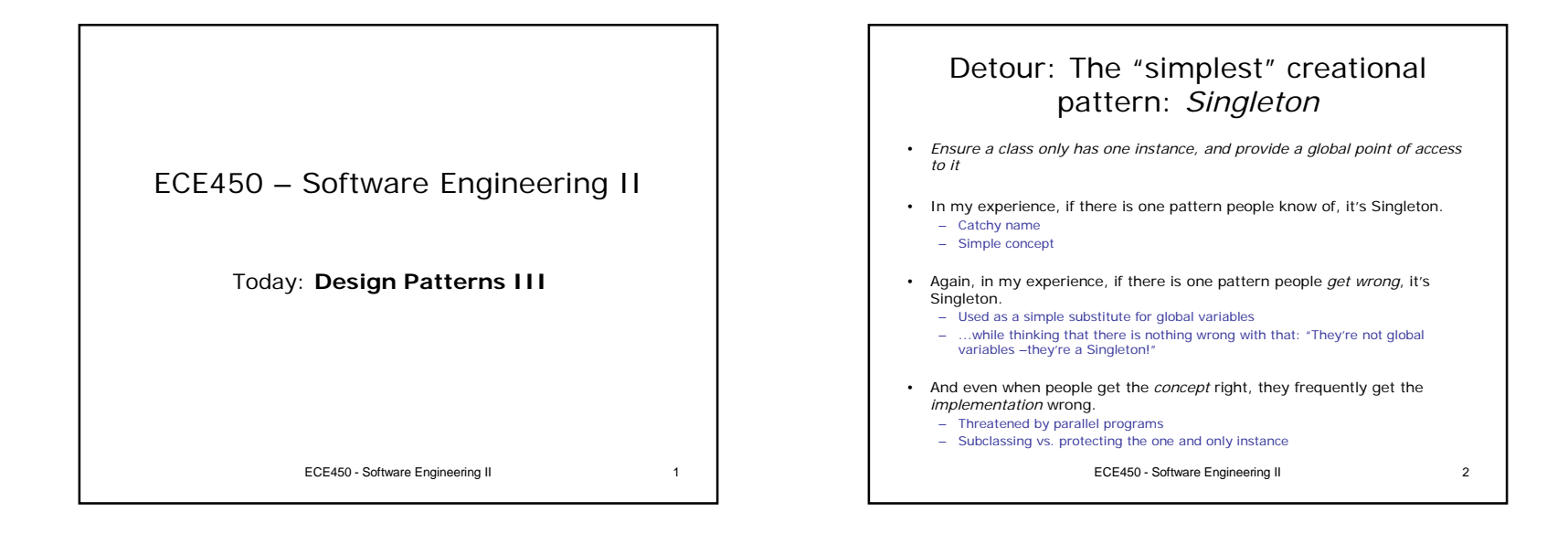

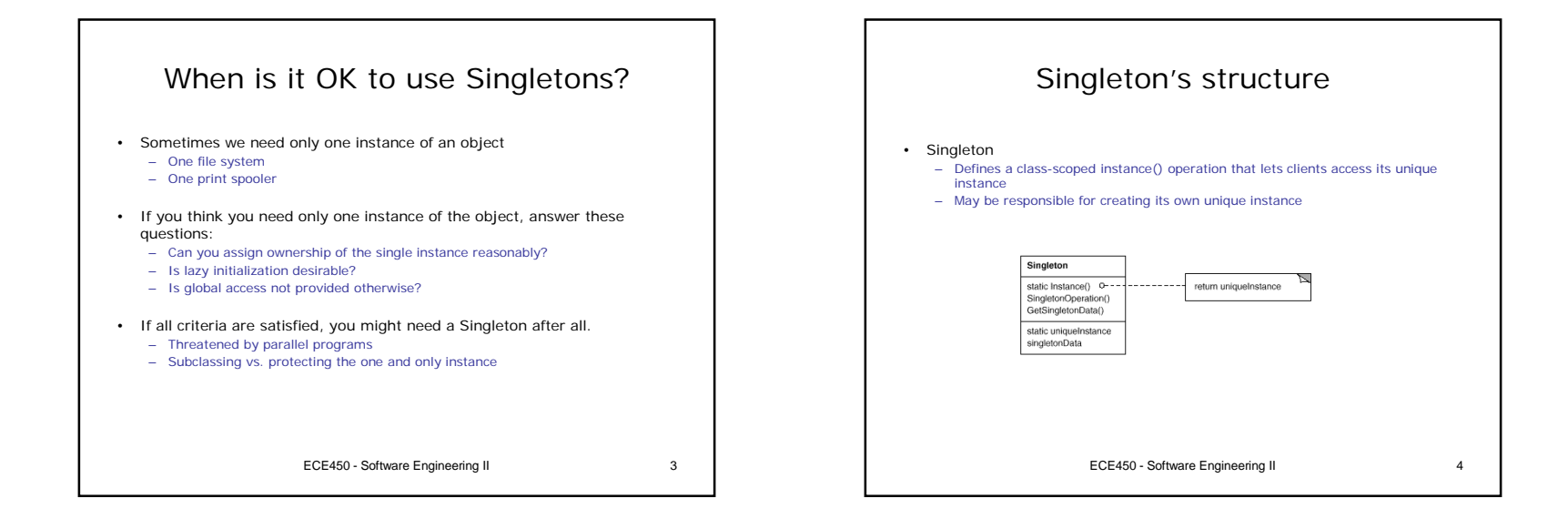

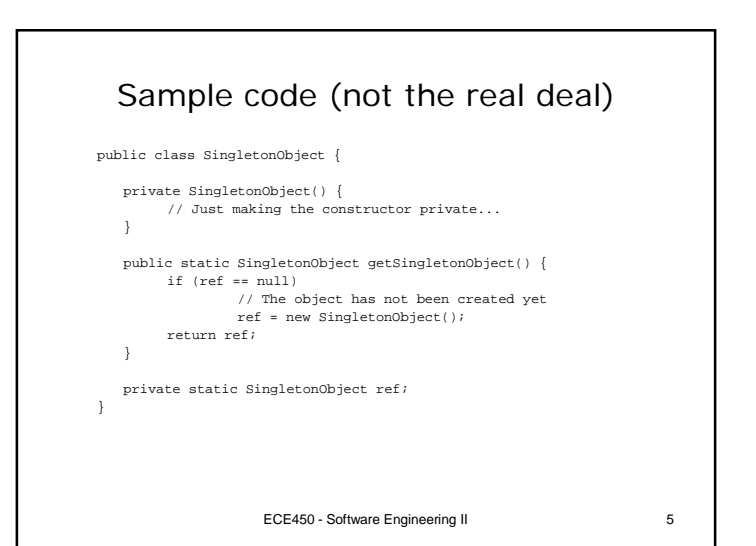

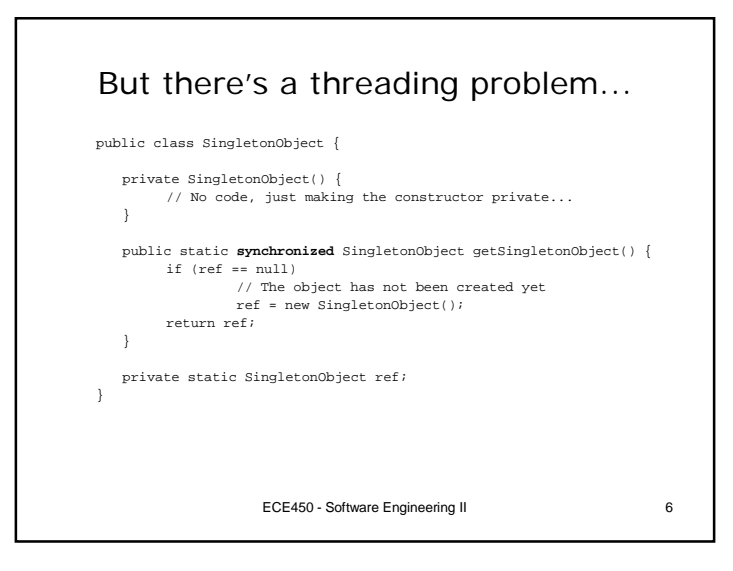

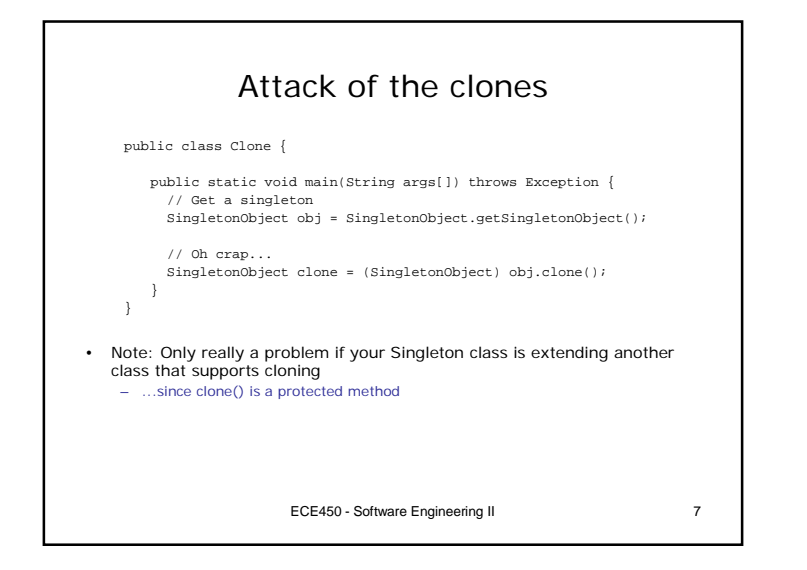

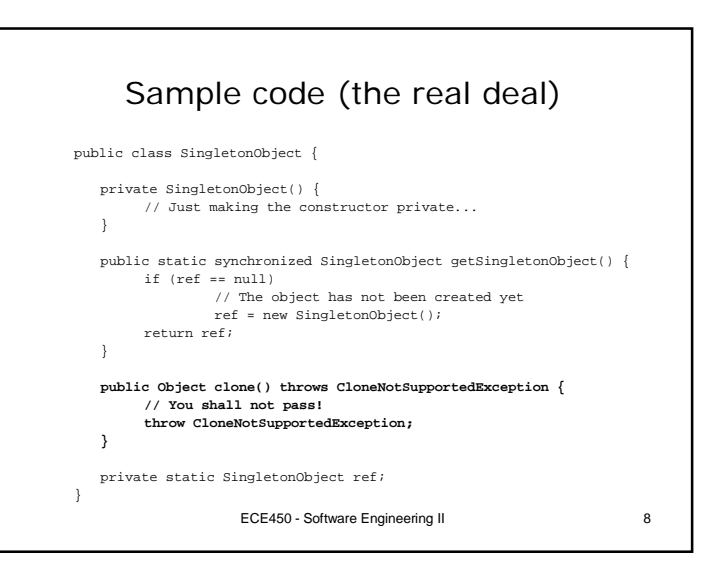

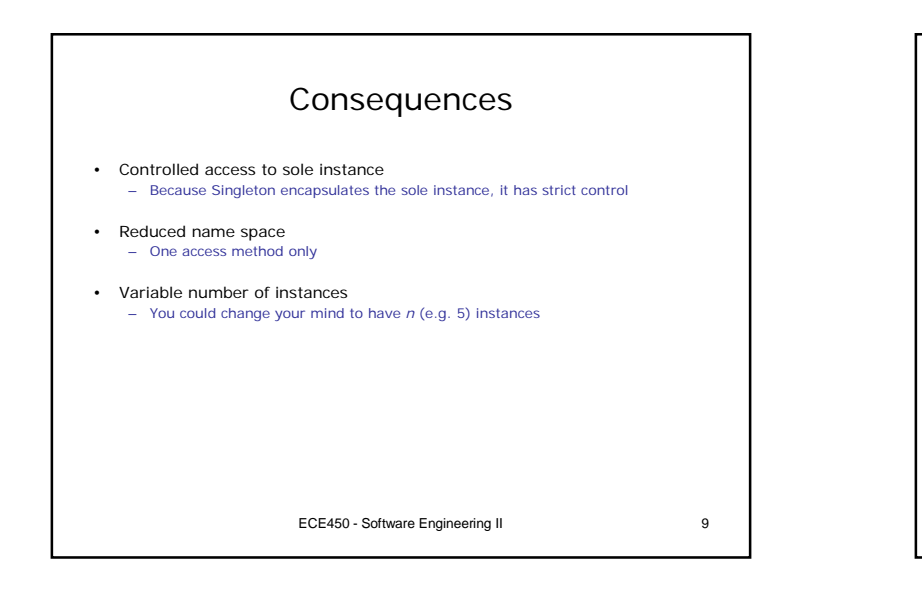

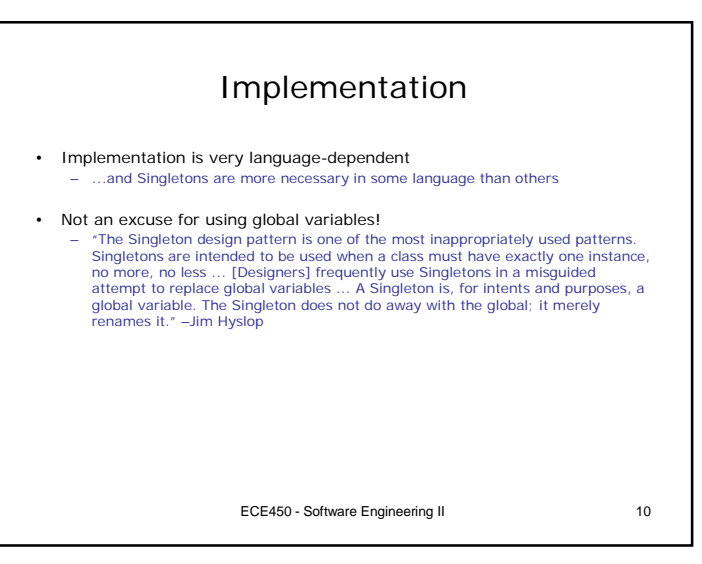

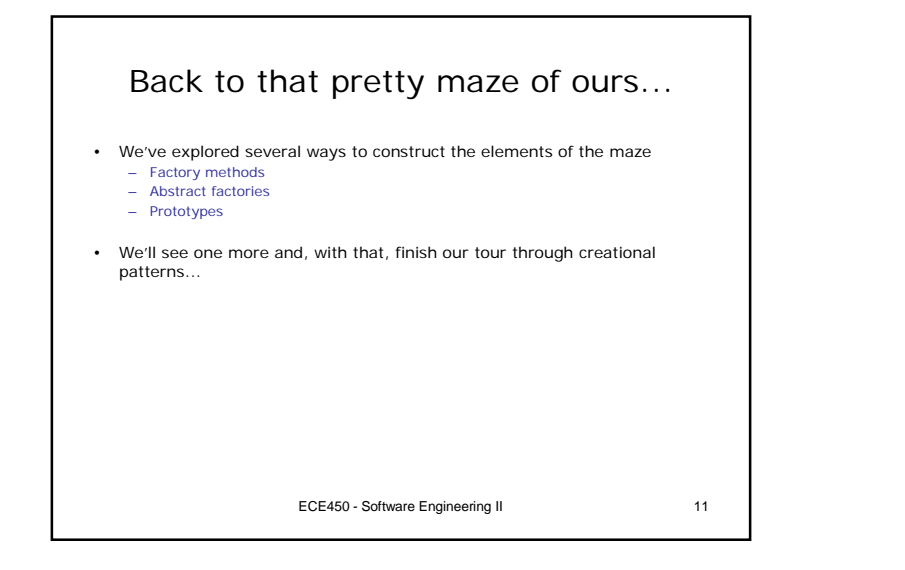

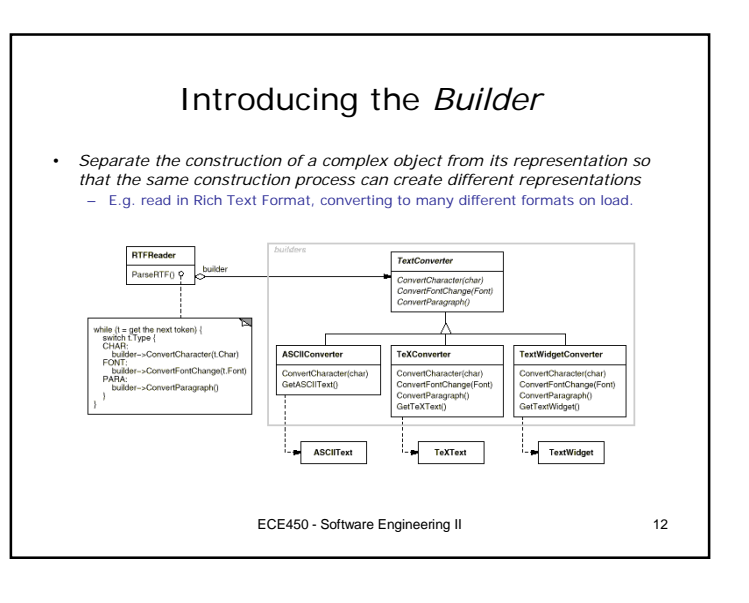

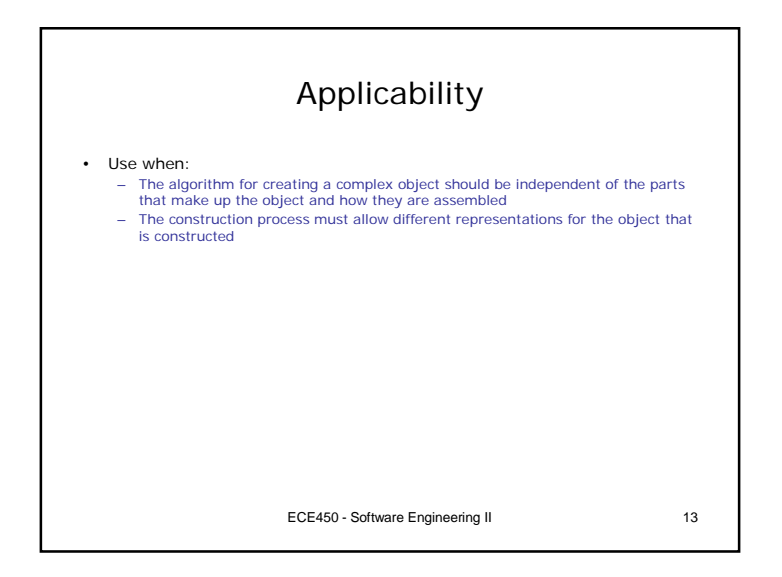

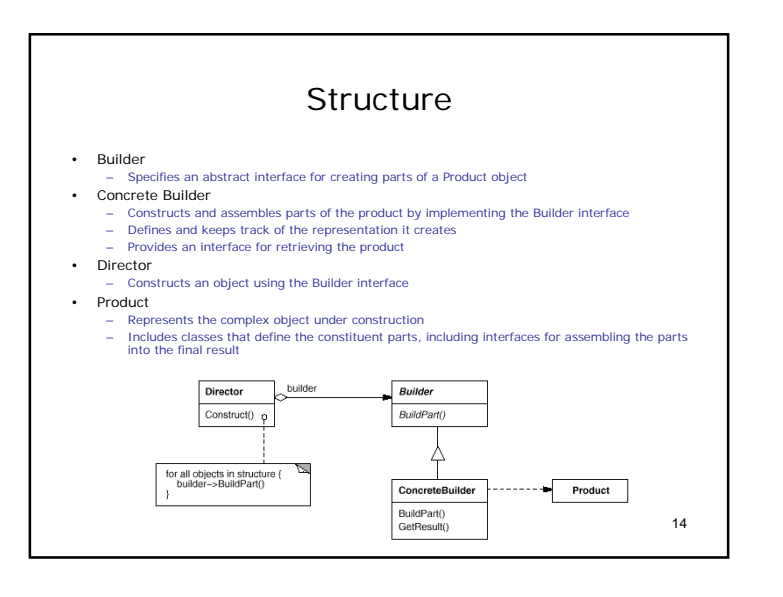

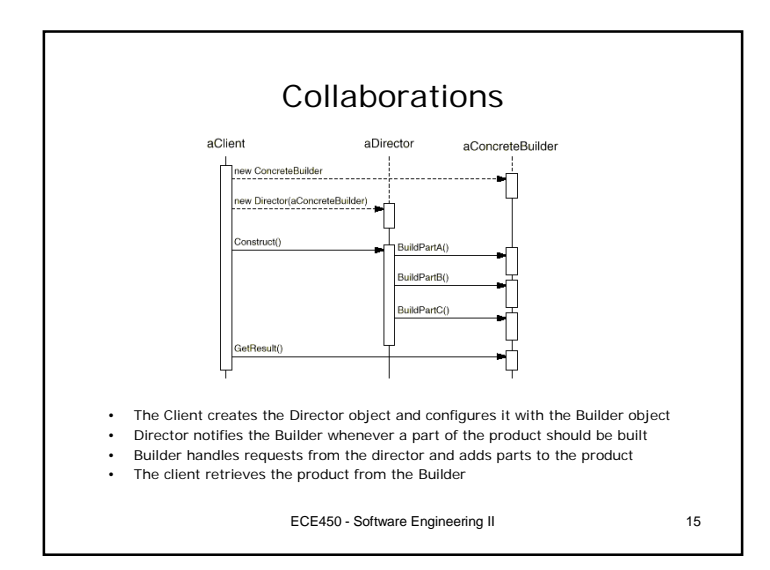

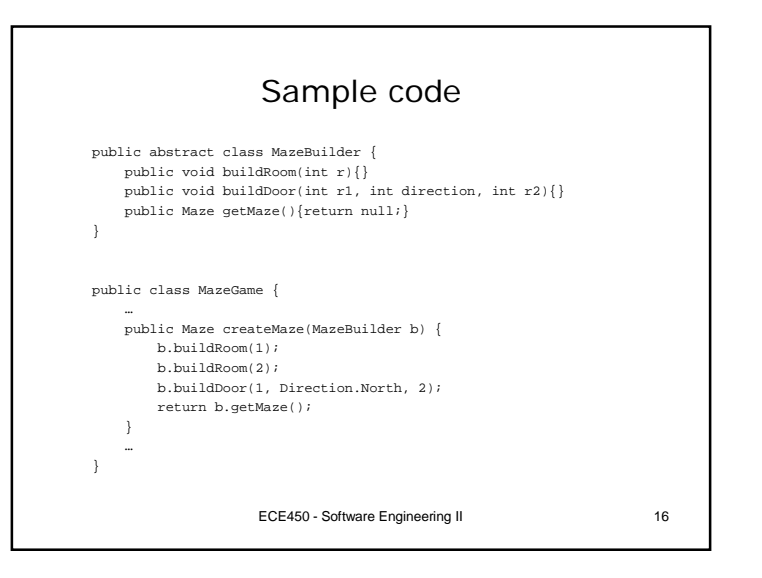

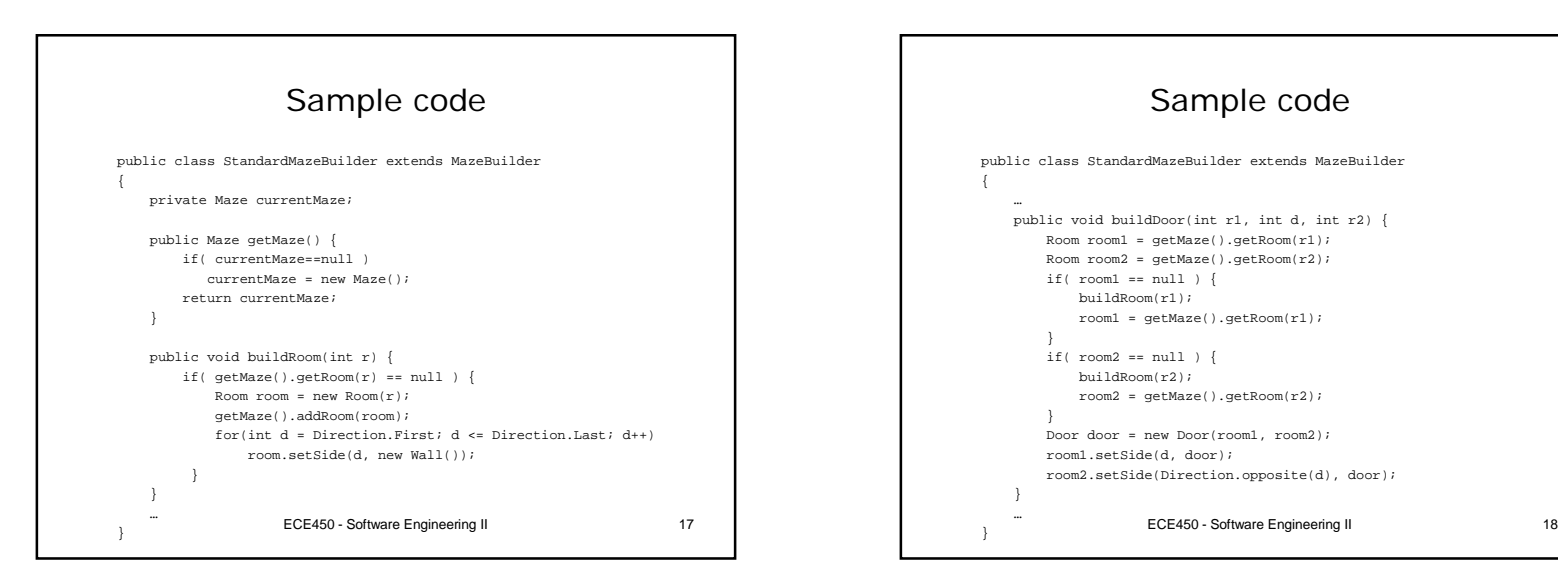

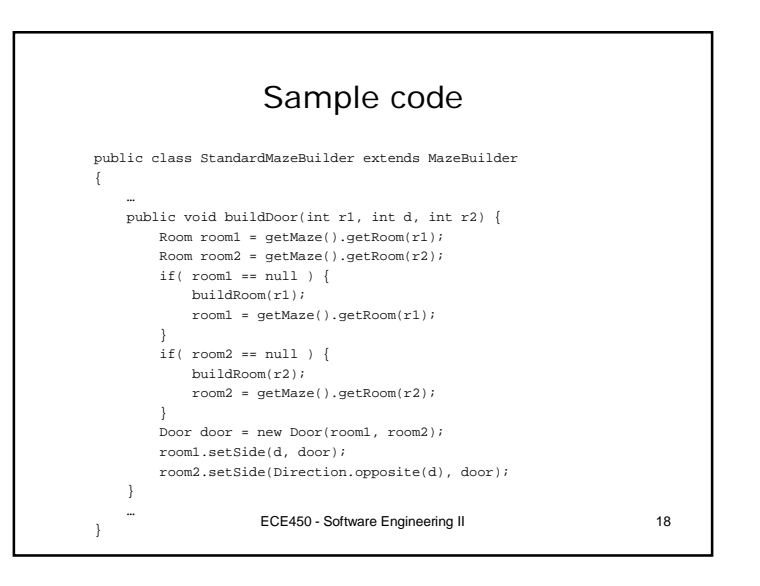

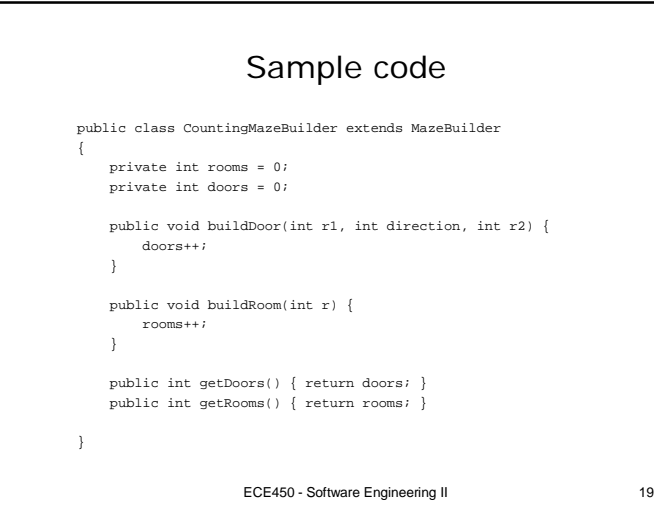

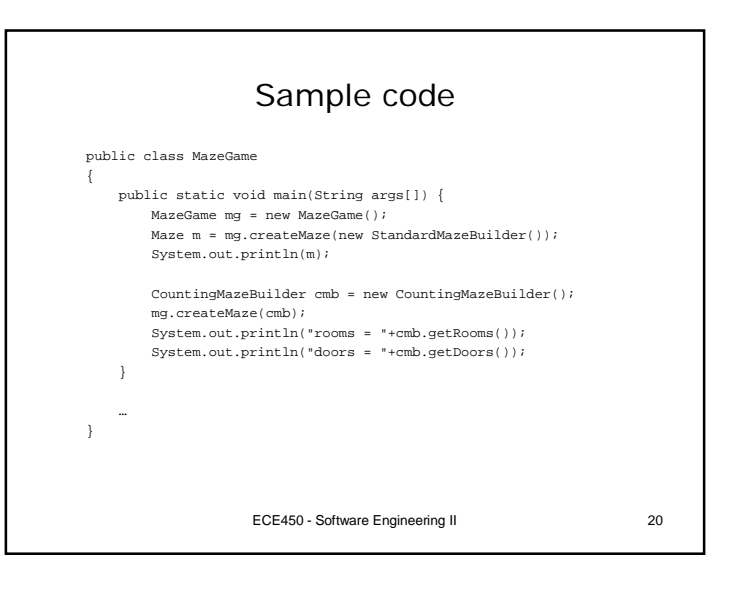

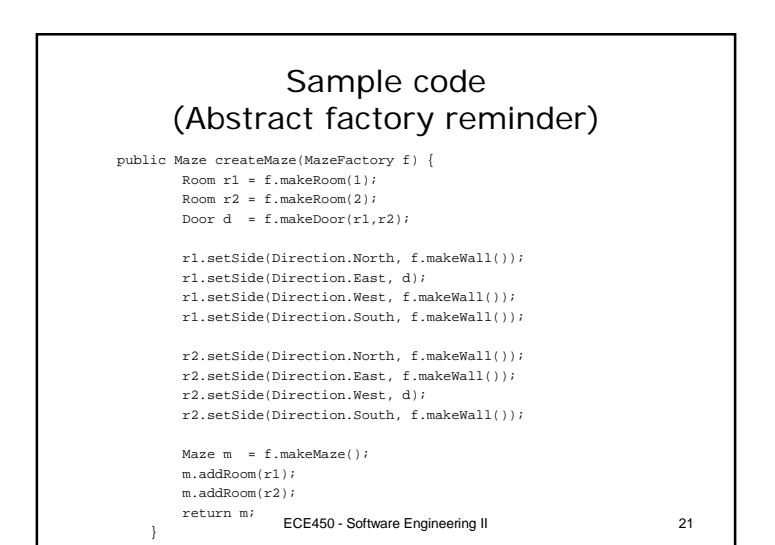

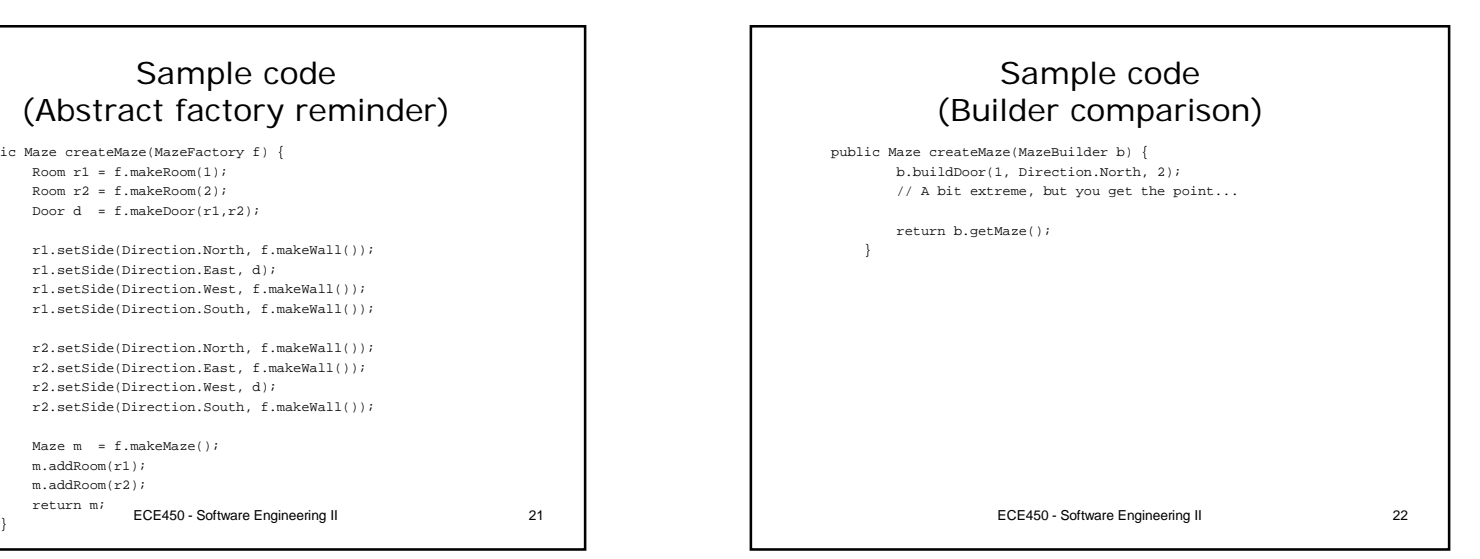

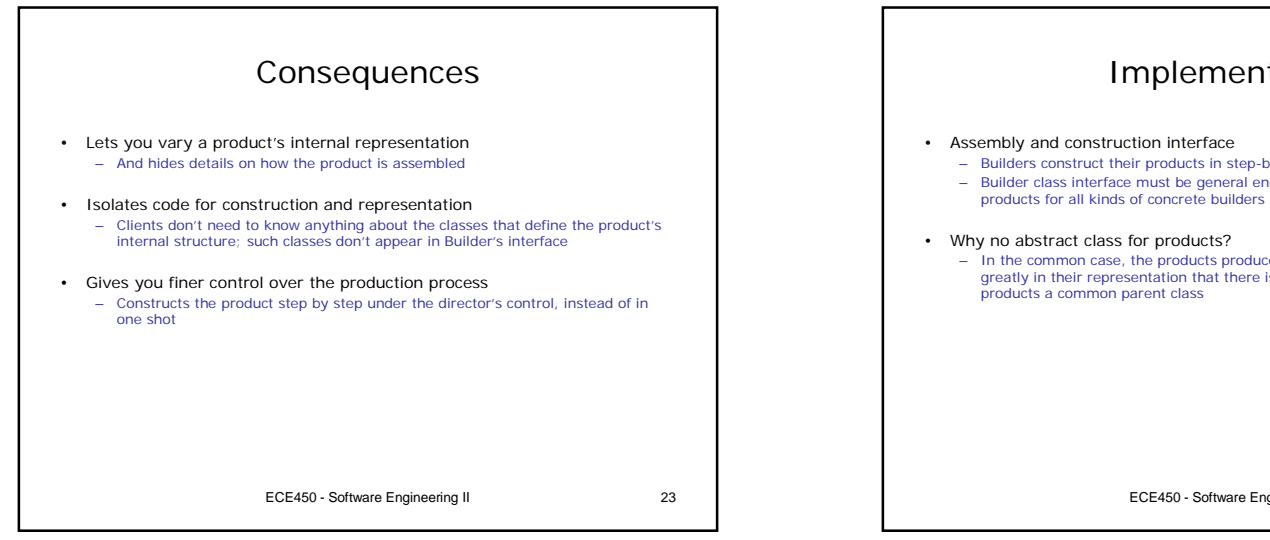

Implementation

- Builders construct their products in step-by-step fashion.
- Builder class interface must be general enough to allow the construction of
- In the common case, the products produced by the concrete builders differ so greatly in their representation that there is little to gain from giving different

ECE450 - Software Engineering II 24

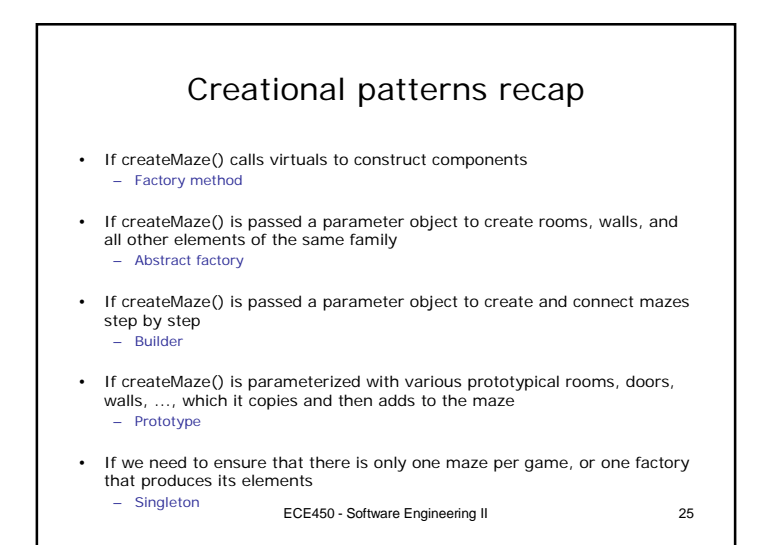